# **nag mv discrim mahaldist (g03dbc)**

# **1. Purpose**

**nag mv discrim mahaldist (g03dbc)** computes Mahalanobis squared distances for group or pooled variance-covariance matrices. It is intended for use after nag mv discrim (g03dac).

# **2. Specification**

```
#include <nag.h>
#include <nagg03.h>
```

```
void nag_mv_discrim_mahaldist(Nag_GroupCovars equal, Nag_MahalDist mode,
            Integer nvar, Integer ng, double gmean[], Integer tdg, double gc[],
            Integer nobs, Integer m, Integer isx[], double x[], Integer tdx,
            double d[], Integer tdd, NagError *fail)
```
# **3. Description**

Consider p variables observed on  $n_g$  populations or groups. Let  $\bar{x}_j$  be the sample mean and  $S_j$  the within group variance covariance matrix for the *i*<sup>th</sup> group and let x, be the *k*th sample point in a within-group variance-covariance matrix for the jth group and let  $x_k$  be the kth sample point in a<br>data set. A measure of the distance of the point from the *i*<sup>th</sup> population or group is given by the data set. A measure of the distance of the point from the *j*th population or group is given by the Mahalanobis distance,  $D_{kj}^2$ :

$$
D_{kj}^2 = (x_k - \bar{x}_j)^T S_j^{-1} (x_k - \bar{x}_j).
$$

If the pooled estimated of the variance-covariance matrix  $S$  is used rather than the within-group variance-covariance matrices, then the distance is:

$$
D_{kj}^2 = (x_k - \bar{x}_j)^T S^{-1} (x_k - \bar{x}_j).
$$

Instead of using the variance-covariance matrices S and  $S_j$ , nag mv discrim mahaldist uses the<br>unner triangular matrices B and B sumplied by neg my discrim (c02dee) such that  $S = PTP$  and upper triangular matrices R and  $R_j$  supplied by nag mv discrim (g03dac) such that  $S = R^T R$  and  $S = R^T R$  and  $S = R^T R$  and  $S = R^T R$  and  $S = R^T R$  and  $S = R^T R$  and  $S = R^T R$  and  $S = R^T R$  and  $S = R^T R$  and  $S = R^T R$  and  $S = R^T R$  $S_j = R_j^T R_j$ .  $D_{kj}^2$  can then be calculated as  $z^T z$  where  $R_j z = (x_k - \bar{x}_j)$  or  $Rz = (x_k - \bar{x}_j)$  as appropriate.

A particular case is when the distance between the group or population means is to be estimated. The Mahalanobis distance between the *i*th and *j*th groups is:

$$
D_{ij}^2 = (\bar{x}_i - \bar{x}_j)^T S_j^{-1} (\bar{x}_i - \bar{x}_j)
$$

or

$$
D_{ij}^2 = (\bar{x}_i - \bar{x}_j)^T S^{-1} (\bar{x}_i - \bar{x}_j).
$$

**Note:**  $D_{jj}^2 = 0$  and that in the case when the pooled variance-covariance matrix is used  $D_{ij}^2 = D_{ji}^2$ so in this case only the lower triangular values of  $D_{ij}^2$ ,  $i>j$ , are computed.

# **4. Parameters**

**equal**

Input: indicates whether or not the within-group variance-covariance matrices are assumed to be equal and the pooled variance-covariance matrix used.

If **equal** = **Nag EqualCovar** the within-group variance-covariance matrices are assumed equal and the matrix R stored in the first  $p(p+1)/2$  elements of **gc** is used.

If **equal** = **Nag NotEqualCovar** the within-group variance-covariance matrices are assumed to be unequal and the matrices  $R_j$ , for  $j = 1, 2, ..., n_g$ , stored in the remainder of **gc** are used of **gc** are used.

Constraint: **equal** = **Nag EqualCovar** or **Nag NotEqualCovar**.

## **mode**

Input: indicates whether distances from sample points are to be calculated or distances between the group means.

If  $\text{mode} = \text{Nag\_SamplePoints}$  the distances between the sample points given in **x** and the group means are calculated.

If **mode** = **Nag GroupMeans** the distances between the group means will be calculated.

Constraint: **mode** = **Nag SamplePoints** or **Nag GroupMeans**.

#### **nvar**

Input: the number of variables,  $p$ , in the variance-covariance matrices as specified to nag mv discrim (g03dac).

Constraint: **nvar**  $\geq 1$ .

#### **ng**

Input: the number of groups,  $n_g$ .

Constraint:  $n \times 2$ .

# **gmean[ng][tdg]**

Input: the jth row of **gmean** contains the means of the p selected variables for the jth group, for  $j = 1, 2, \ldots, n_g$ . These are returned by nag\_mv\_discrim (g03dac).

### **tdg**

Input: the last dimension of the array **gmean** as declared in the calling program. Constraint: **tdg** ≥ **nvar**.

### **gc[(ng+1)**∗**nvar**∗**(nvar+1)/2]**

Input: the first  $p(p+1)/2$  elements of **gc** should contain the upper triangular matrix R and the next  $n_g$  blocks of  $p(p+1)/2$  elements should contain the upper triangular matrices  $R_j$ . All<br>matrices must be stored packed by column. These matrices are returned by nag my discrim matrices must be stored packed by column. These matrices are returned by nag mv discrim (g03dac). If **equal** = **Nag\_EqualCovar** only the first  $p(p+1)/2$  elements are referenced, if **equal** = **Nag** NotEqualCovar only the elements  $p(p+1)/2$  to  $(n_g + 1)p(p+1)/2 - 1$  are referenced.

# Constraints:

If **equal** = **Nag\_EqualCovar** the diagonal elements of  $R \neq 0.0$ . If **equal** = **Nag\_NotEqualCovar** the diagonal elements of the  $R_j \neq 0.0$ , for  $j = 1, 2, \ldots$ ,**ng**.

#### **nobs**

Input: if  $\text{mode} = \text{Nag}$  **SamplePoints** the number of sample points in **x** for which distances are to be calculated. If **mode** = **Nag GroupMeans**, **nobs** is not referenced.

Constraint: if **mode** = **Nag\_SamplePoints**,  $\text{nobs} \geq 1$ .

#### **m**

Input: if  $\text{mode} = \text{Nag\_SamplePoints}$  the number of variables in the data array **x**. If  $\text{mode} =$ **Nag GroupMeans**, then **m** is not referenced.

Constraint: if  $\text{mode} = \text{Nag}\_\text{SamplePoints}, \, \text{m} \geq \text{nvar}.$ 

#### **isx[m]**

Input: if **mode** = **Nag SamplePoints**, **isx**[l−1] indicates if the lth variable in **x** is to be included in the distance calculations. If  $\mathbf{i} s \mathbf{x}[l - 1] > 0$ , the *l*th variable is included, for  $l = 1, 2, \ldots, \mathbf{m}$ ; otherwise the lth variable is not referenced.

If **mode** = **Nag GroupMeans**, then **isx** is not referenced and may be set to the NULL pointer  $(Integer * )0.$ 

Constraint: if **mode** = **Nag SamplePoints**,  $\mathbf{i} \mathbf{x}[l-1] > 0$  for **nvar** values of l.

# **x[nobs][tdx]**

Input: if **mode** = **Nag SamplePoints** the kth row of **x** must contain  $x_k$ . That is,  $\mathbf{x}[k-1][l-1]$ <br>must contain the kth sample value for the lth variable for  $k = 1, 2$ , **nobe**  $l = 1, 2$ , **m** must contain the kth sample value for the *l*th variable for  $k = 1, 2, \ldots$ , **nobs**;  $l = 1, 2, \ldots, m$ . Otherwise **x** is not referenced and may be set to the NULL pointer (double  $*$ )0.

### **tdx**

Input: the last dimension of the array **x** as declared in the calling program. Constraint: **tdx**  $\geq$  max(1, **m**).

# **d[***dim1***][tdd]**

Output: the squared distances.

If **mode** = **Nag<sub></sub> SamplePoints**,  $\mathbf{d}[k-1][j-1]$  contains the squared distance of the kth sample point from the *j*th group mean,  $D_{kj}^2$ , for  $k = 1, 2, \ldots$ , nobs;  $j = 1, 2, \ldots, n_g$ .<br>If mode  $-\text{N}_{\text{SR}}$  Group Means and equal  $-\text{N}_{\text{SR}}$  Not Equal Covar,  $d[i - 1][i - 1]$  cont If **mode** = **Nag<sub></sub>GroupMeans** and **equal** = **Nag<sub></sub>NotEqualCovar**,  $d[i - 1][j - 1]$  contains the squared distance between the *i*th mean and the *j*th mean,  $D_{ij}^2$ , for  $i = 1, 2, ..., n_g$ ;<br> $i = 1, 2, ..., i = 1, i + 1, ..., n$ . The elements  $d[i] = 1][i] = 1$  are not referenced for  $j = 1, 2, \ldots, i - 1, i + 1, \ldots, n_q$ . The elements  $\mathbf{d}[i-1][i-1]$  are not referenced for  $i = 1, 2, \ldots, n_g.$ <br>If mode  $-$  Nag If **mode** = **Nag\_GroupMeans** and **equal** = **Nag\_EqualCovar**,  $d[i - 1][j - 1]$  contains the

squared distance between the *i*th mean and the *j*th mean,  $D_{ij}^2$ , for  $i = 1, 2, ..., n_g$ ;<br> $i = 1, 2, ..., i = 1$ . Since  $D_i = D_i$ , the elements  $d[i] = 1][i] = 1$  are not referenced for  $j = 1, 2, \ldots, i - 1$ . Since  $D_{ij} = D_{ji}$  the elements  $\mathbf{d}[i-1][j-1]$  are not referenced, for  $i = 1, 2, \ldots, n_g; j = i, i + 1, \ldots, n_g.$ 

Constraint:  $dim1$  must be  $\geq$  **nobs** if **mode** = **Nag\_SamplePoints**, otherwise  $dim1$  must be  $\geq$ **ng**.

### **tdd**

Input: the last dimension of the array **dd** as declared in the calling program. Constraint: **tdd**  $\geq$  **ng**.

#### **fail**

The NAG error parameter, see the Essential Introduction to the NAG C Library.

# **5. Error Indications and Warnings**

#### **NE BAD PARAM**

On entry, parameter **equal** had an illegal value. On entry, parameter **mode** had an illegal value.

## **NE INT ARG LT**

On entry, **nvar** must not be less than 1: **nvar** =  $\langle value \rangle$ . On entry, **ng** must not be less than 2:  $\mathbf{ng} = \langle value \rangle$ .

### **NE 2 INT ARG LT**

On entry,  $\textbf{tdg} = \langle \text{value} \rangle$  while  $\textbf{nvar} = \langle \text{value} \rangle$ . These parameters must satisfy **tdg** ≥ **nvar**. On entry,  $\text{tdd} = \langle \text{value} \rangle$  while  $\text{ng} = \langle \text{value} \rangle$ . These parameters must satisfy **tdd** ≥ **ng**.

# **NE INT ARG ENUM CONS**

On entry,  $\textbf{nobs} = \langle value \rangle$  while  $\textbf{mode} = \textbf{Nag}$  **SamplePoints**. These parameters must satisfy  $\textbf{nobs} \geq 1$  when  $\textbf{mode} = \textbf{Nag}$  **SamplePoints**.

### **NE 2 INT ARG ENUM CONS**

On entry,  $\mathbf{m} = \langle value \rangle$  while  $\mathbf{nvar} = \langle value \rangle$  and  $\mathbf{mode} = \mathbf{Nag}\_\mathbf{SamplePoints}$ . These parameters must satisfy  $m \geq n$  war when  $mode = Nag\_SamplePoints$ .

On entry,  $\mathbf{tdx} = \langle value \rangle$  while  $\mathbf{m} = \langle value \rangle$  and  $\mathbf{mode} = \mathbf{Nag}\_\mathbf{SamplePoints}$ . These parameters must satisfy  $\textbf{tdx} \geq \max(1,m)$  when  $\textbf{mode} = \textbf{Nag}$  SamplePoints.

# **NE VAR INCL COND**

The number of variables, **nvar** in the analysis  $= \langle value \rangle$ , while number of variables included in the analysis via array  $\mathbf{isx} = \langle value \rangle$ .

Constraint: These two numbers must be the same when **mode** = **Nag SamplePoints**.

## **NE DIAG 0 COND**

A diagonal element of R is zero when **equal** =  $\text{Nag}$  **EqualCovar**.

#### **NE DIAG 0 J COND**

A diagonal element of R is zero for some j, when **equal** =  $\textbf{Nag_NotEqualCovar}$ .

# **NE ALLOC FAIL**

Memory allocation failed.

# **NE INTERNAL ERROR**

An internal error has occurred in this function. Check the function call and any array sizes. If the call is correct then please consult NAG for assistance.

# **6. Further Comments**

If the distances are to be used for discrimination, see also nag mv discrim group (g03dcc).

### **6.1. Accuracy**

The accuracy will depend upon the accuracy of the input R or  $R_j$  matrices.

## **6.2. References**

Aitchison J and Dunsmore I R (1975) *Statistical Prediction Analysis* Cambridge.

Kendall M G and Stuart A (1976) *The Advanced Theory of Statistics (Volume 3)* Griffin (3rd Edition).

Krzanowski W J (1990) *Principles of Multivariate Analysis* Oxford University Press.

# **7. See Also**

nag mv discrim (g03dac) nag mv discrim group (g03dcc)

# **8. Example**

The data, taken from Aitchison and Dunsmore (1975), is concerned with the diagnosis of three 'types' of Cushing's syndrome. The variables are the logarithms of the urinary excretion rates (mg/24hr) of two steroid metabolites. Observations for a total of 21 patients are input and the group means and  $R$  matrices are computed by nag mv discrim (g03dac). A further six observations of unknown type are input, and the distances from the group means of the 21 patients of known type are computed under the assumption that the within-group variance-covariance matrices are not equal. These results are printed and indicate that the first four are close to one of the groups while observations 5 and 6 are some distance from any group.

#### **8.1. Program Text**

```
/* nag_mv_discrim_mahaldist (g03dbc) Example Program.
 *
 * Copyright 1998 Numerical Algorithms Group.
 *
 * Mark 5, 1998.
 *
 */
#include <nag.h>
#include <stdio.h>
#include <nag_stdlib.h>
#include <nagg03.h>
#define NMAX 21
#define MMAX 2
#define GPMAX 3
main()
{
  double d[NMAX][GPMAX], det[GPMAX],
  gc[(GPMAX+1)*MMAX*(MMAX+1)/2], gmean[GPMAX][MMAX],
  wt[NMAX], x[NMAX][MMAX];
  double stat;
  double df;
  double sig;
  double *wtptr=0;
```

```
Integer nobs, nvar;
Integer ing[NMAX], isx[MMAX], nig[GPMAX];
Integer i, j, m, n;
Integer ng;
Integer tdd=GPMAX, tdgmean=MMAX, tdx=MMAX;
char char_equal[2];
char weight[2];
Nag_GroupCovars equal;
Vprintf("g03dbc Example Program Results\n\n");
/* Skip headings in data file */
Vscanf("%*[^\n]");
Vscanf("%ld",&n);
Vscanf("%ld",&m);
Vscanf("%ld",&nvar);
Vscanf("%ld",&ng);
Vscanf("%s",weight);
if (n \leq NMAX & m \leq MMAX)
  {
    if (**weight == 'W'){
        for (i = 0; i < n; ++i){
            for (j = 0; j < m; ++j)Vscanf("%lf", kx[i][j]);
            Vscanf("%ld",&ing[i]);
            Vscanf("%lf",&wt[i]);
          }
        wtptr = wt;
      }
    else
      {
        for (i = 0; i < n; ++i){
            for (j = 0; j < m; ++j)Vscan f("\\i>If", & x[i][j]);
            Vscanf("%ld",&ing[i]);
          }
      }
    for (j = 0; j < m; ++j)
      Vscanf("%ld",&isx[j]);
    g03dac(n, m, (double *)x, tdx, isx, nvar, ing, ng, wtptr, nig,
           (double *)gmean, tdgmean, det, gc, &stat, &df, &sig, NAGERR_DEFAULT);
   Vscanf("%ld",&nobs);
    Vscanf("%s",char_equal);
    if (nobs <= NMAX)
      {
        for (i = 0; i < nobs; ++i){
            for (j = 0; j < m; ++j)Vscanf("Vlf", kx[i][j]);
          }
        if (*char_equal == 'E'){
            equal = Nag_EqualCovar;
          }
        else if (*char_equal == 'U'){
            equal = Nag_NotEqualCovar;
          }
        g03dbc(equal, Nag_SamplePoints, nvar, ng, (double *)gmean, tdgmean, gc,
               nobs, m, isx, (double *)x, tdx, (double *)d, tdd, NAGERR_DEFAULT);
        Vprintf("\n Obs Distances \n\ln");
        for (i = 0; i < nobs; ++i)
```

```
{
              Vprintf(" %3ld",i+1);
              for (j = 0; j < ng; ++j)
                Vprintf("%10.3f",d[i][j]);
              Vprintf("n");
            }
        }
     exit(EXIT_SUCCESS);
   }
 else
    {
      Vprintf("Incorrect input value of n or m.\n");
      exit(EXIT_FAILURE);
    }
}
```
# **8.2. Program Data**

g03dbc Example Program Data  $21$  2 2 3 U<br>1.1314  $\therefore$ 1.1314 2.4596 1 1.0986 0.2624 1  $0.6419 -2.3026$  1<br>1.3350 -3.2189 1 1.3350 -3.2189 1<br>1.4110 0.0953 1 1.4110 0.0953 1  $0.6419 -0.9163$  1<br>2.1163 0.0000 2 2.1163 0.0000 2 1.3350 -1.6094 2<br>1.3610 -0.5108 2 1.3610 -0.5108 2 2.0541 0.1823 2 2.2083 -0.5108 2 2.7344 1.2809 2 2.0412 0.4700 2 1.8718 -0.9163 2 1.7405 -0.9163 2 2.6101 0.4700 2 2.3224 1.8563 3 2.2192 2.0669 3 2.2618 1.1314 3 3.9853 0.9163 3 2.0281 1 1  $6 \tcup 1.6292$ 1.6292 -0.9163<br>2.5572 1.6094 2.5572 1.6094  $2.5649 -0.2231$ <br> $0.9555 -2.3026$  $0.9555 -2.3026$ <br>3.4012 -2.3026

# **8.3. Program Results**

3.4012 -2.3026

g03dbc Example Program Results

 $-0.2231$ 

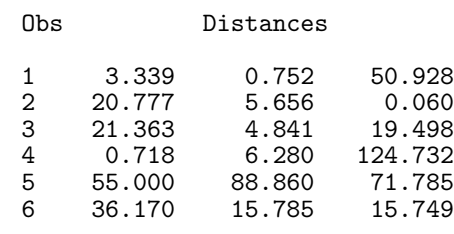